# **GEBERIT**

## Geberit Duofix Set Wandanker für Einzelmontage

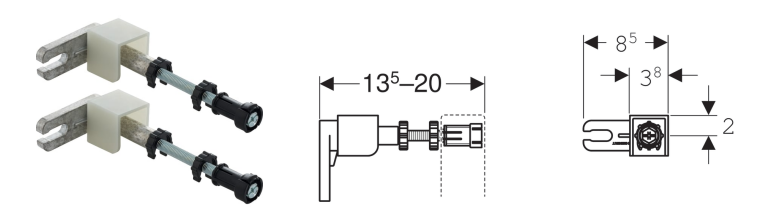

Beispielbild

#### Verwendungszwecke

- Zum Befestigen von Geberit Duofix Montageelementen vor Trockenbau- und Massivwänden
- Zum Befestigen der Beplankung bei teilhohen Vorwandinstallationen

## • Wandanschluss 360° drehbar

• Gewindestange M10, verzinkt

## Technische Daten

Zinkdruckguss / Stahl / Kunststoff

Eigenschaften

## • Von vorne stufenlos tiefenverstellbar, mit Schnelleinstellung

# • Set à 2 Stück

Lieferumfang

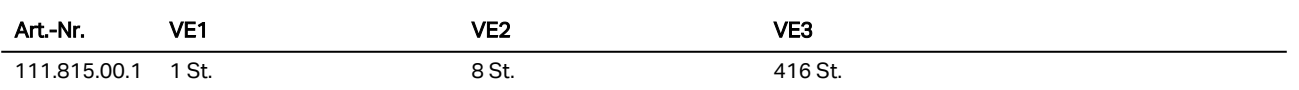

#### Zubehör

• Geberit Duofix Set Wandankerverlängerungen